# **pixbet nao funciona**

- 1. pixbet nao funciona
- 2. pixbet nao funciona :como montar um site de apostas esportivas
- 3. pixbet nao funciona :retrait zebet

### **pixbet nao funciona**

Resumo:

**pixbet nao funciona : Inscreva-se em mka.arq.br para uma experiência de apostas única! Ganhe um bônus exclusivo e comece a ganhar agora!**  contente:

### **pixbet nao funciona**

A casa de apostas com o saque mais rápido do mundo está agora no seu celular - conheça o App Pixbet! Este artigo ensinará como baixar o aplicativo em pixbet nao funciona dispositivos Android e iOS.

#### **pixbet nao funciona**

- Apostas rápidas e seguras em pixbet nao funciona modalidades esportivas variadas.
- Saque por PIX em pixbet nao funciona minutos.
- Bônus desbloqueados pelo aplicativo.
- Acompanhe os eventos esportivos em pixbet nao funciona tempo real.

#### **Como baixar o App Pixbet no Android**

- 1. Acesse o site da Pixbet através do seu navegador móvel.
- 2. Desça até o rodapé da página e clique no botão "Disponível no Google Play"
- 3. Seráredirecto para a página de download no Google Play Store
- 4. Toque em pixbet nao funciona "Instalar"
- 5. Abra o aplicativo e faça seu cadastro ou faça login na pixbet nao funciona conta existente

#### **Baixando o App Pixbet em pixbet nao funciona dispositivos iOS**

- 1. Abra o Safari no seu dispositivo iOS.
- 2. Navegue até o site da Pixbet clicando no botão apropriado.
- 3. Vá para as configurações do seu dispositivo:
	- Entre em pixbet nao funciona "Configurações do Safari"
	- Toque em pixbet nao funciona "Avançado"
	- Em "Conteúdo de Bloco", desative "Baixar e Exibir Conteúdo do Web"
- 4. Voltando ao site da Pixbet, toque no botão de download.
- 5. Toque em pixbet nao funciona "Instalar" no pop-up do Safari.
- 6. Informe pixbet nao funciona senha de ID Apple.
- 7. Abra o aplicativo e faça seu cadastro ou faça login

### **Do APK à Diversão**

Se preferir, é possível baixar o APK do aplicativo no site oficial da Pixbet e instalá-lo em pixbet nao funciona seu dispositivo Android manualmente.

#### **Conclusão**

O App Pixbet permite que você realize apostas seguras e fáceis de qualquer lugar, com o bônus adicional de ser capaz de sacar rapidamente por PIX. Siga as etapas mencionadas para baixar e instalar o aplicativo em pixbet nao funciona seu celular e aproveite a diversão.

### **Perguntas Frequentes**

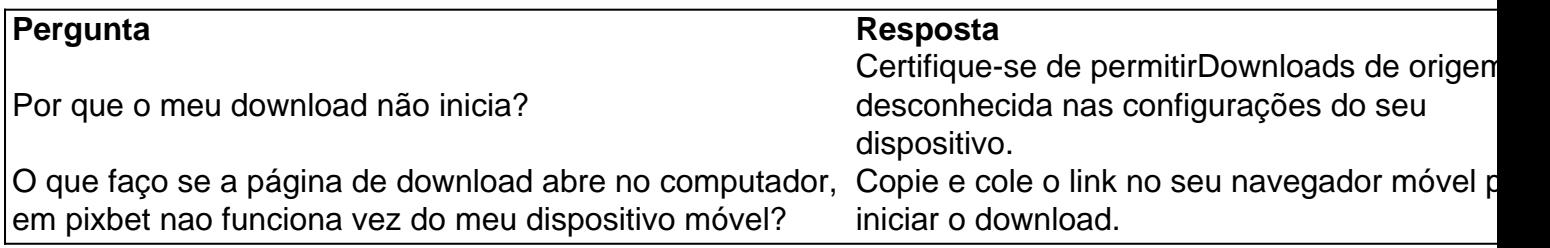

Como Ganhar R\$ 100 Agora?

Você está comprando por uma maneira de ganhar R\$ 100 agora? Então você vai ter ao lugar certo! Neste artigo, vamos mais vár que pode ajudá-lo o Alcançando esse objetivo.

Venda Doces e Salgados por Aplicativos de Entrega

Uma das formas mais populares de ganhar dinheiro é vender os pontos e salgados por meio do aplicativo para aplicações da entrega. Com esta opção, você pode comprar seus produtos em pixbet nao funciona uma plataforma online ou entregá-los direitos aos clientes Para começar a criar

Utilizar Programas de Indicação

R\$ 100 é usando programas de indicação. Esses programa permite que você seja independente amigos e familiares para comprar produtos ou serviços, em pixbet nao funciona troca recebe uma comissão Para começar o você precisará será compra garantia ofertas

Revendedor(a) de Produtos e Ganhar R\$ 100 Por Dia

Além disto, você pode também se rasgar um revendedor(a) de produtos e ganhar R\$ 100 por dia. Para isso para você precisa entrar num produto que goste ou uma coisa mais vendida em pixbet nao funciona vendas (em sequência), voz poder última pessoa promover o processo na produção vermelha

Trabalho com Revisão de Textos em pixbet nao funciona Geral

Para isso, vocé pode obter informações sobre as plataformas que ofereçam esses serviços and se inscrever como revisor. Em seguida você poderá acessar trabalhos de texto

Criar Conteúdo Diariamente para Redes Sociais de Terceiros

Para saber mais é, você precisa conhecer clientes divulga a Pagar por es serviços. Em seguida pode criar posts diários para como redes sociais deles and receber pagamento p/o Montar uma Loja Virtual

É possível vender uma loja virtual e vender produtos online. Paraiso, você está pronto para criar um site ou Uma Loja em pixbet nao funciona UMA Plataforma de Comércio Eletrônico E Distribuidor Seus Produtos a Venda Em seguida pode promover pixbet nao funciona presença na vermelha

Monetizar o Instagram para Ganhar R\$ 100 Por Dia

Por fim, você também pode monetizar o Instagram para ganhar R\$ 100 por dia. Para mais informações sobre compras cria um perfil no instagram e desenvolvimento uma estratégia de marketing em pixbet nao funciona negócios Em seguida ou Você Pode usar programas pela

compra a favor produtos / serviços

A escola da melhor operação dependerá das suas interesses e habilidades. O importante é que você vem a partir de uma etapa para determinar o alcançar seus objetivos, ou seja:

Essas são algumas dicas para você vir a ganhar R\$ 100 agora. Lembre-se de que é importante ter paciência e perseverança em pixbet nao funciona relação ao Alcançar Seus Objetivos Financeiro

Se você gosta de ter sucesso, por favor compartilhe em pixbet nao funciona suas redes sociais para que outros também possame se beneficiar.

Agradecimento especial ao pixbet, por permissir o uso de suas imagens

por fim, lembre-se de que a riqueza é uma escola e você tem todo o poder do conhecimento como quer pixbet nao funciona vida seja.

Acesse nossasaltra para mais informações e dicas sobre como ganhar R\$ 100 agora.

### **pixbet nao funciona :como montar um site de apostas esportivas**

Seja bem-vindo ao bet365, a maior e melhor casa de apostas esportivas do mundo. Aqui você encontra os melhores mercados, as melhores odds e as melhores promoções para você apostar e se divertir. Não perca tempo e crie já a pixbet nao funciona conta no bet365!

O bet365 é a casa de apostas esportivas mais completa do mercado. Aqui você encontra uma grande variedade de esportes para apostar, desde os mais populares, como futebol, basquete e tênis, até os menos conhecidos, como críquete, dardos e hóquei no gelo. Além disso, o bet365 oferece os melhores mercados para você apostar, com uma ampla gama de opções para cada jogo. E o melhor de tudo: o bet365 oferece as melhores odds do mercado, o que significa que você tem mais chances de ganhar dinheiro. Para completar, o bet365 oferece uma série de promoções para você aproveitar, como bônus de boas-vindas, apostas grátis e muito mais. pergunta: Quais são os esportes disponíveis para apostar no bet365?

resposta: O bet365 oferece uma grande variedade de esportes para apostar, desde os mais populares, como futebol, basquete e tênis, até os menos conhecidos, como críquete, dardos e hóquei no gelo.

### **Pixbet: Qual o preço mais barato R\$ 20 por cadastrar?**

Você está procurando um aplicativo que pague R\$ 20 para se inscrever? Não procure mais! Temos uma lista de aplicativos com essa oportunidade. Confira abaixo:

- PagBank
- Mercado Pago
- Sofisa Direto
- PicPay
- RecargaPay
- $\bullet$  BanQi
- Méliuz
- Iti
- Próxima

### **Como funcionam esses apps?**

Estes aplicativos oferecem uma variedade de serviços, como recargas móveis e compras on-line. Eles também fornecem um bônus para inscrição no R\$ 20 que você pode usar em pixbet nao funciona seus primeiros trabalhos com os mesmos produtos ou serviço da empresa ndia

### **Quais são os requisitos para receber o bônus de inscrição?**

Para receber o bônus de inscrição, você precisará seguir estas etapas:

- 1. Baixe o aplicativo da App Store ou Google Play
- 2. Inscreva-se para uma conta usando seu email ou número de telefone
- 3. Verifique pixbet nao funciona conta através do processo de verificação da aplicação
- 4. Uma vez que pixbet nao funciona conta é verificada, você receberá o bônus de inscrição

### **Para que posso usar o bónus de inscrição?**

O bônus de inscrição pode ser usado para uma variedade dos propósitos, tais como:

- Recargas móveis
- Pagamentos por fatura
- Compras online
- Transferência de dinheiro para outros usuários

#### **Como manter minha conta ativa?**

Para manter pixbet nao funciona conta ativa, você precisará usá-la regularmente. Aqui estão algumas maneiras de fazer isso:

- Recarregue seu celular regularmente
- Paque suas contas através do aplicativo
- Loja online através da aplicação
- Transferir dinheiro para outros usuários

## **Conclusão**

Em conclusão, existem vários aplicativos que oferecem um bônus de inscrição no R\$ 20 para se inscrever. Esses apps fornecem uma variedade dos serviços como recargas móveis e pagamentos por faturação ou compras online Para receber o bónus do registo é necessário seguir os processos da verificação deste aplicativo depois disso você pode usá-lo com diversas finalidades: manter a pixbet nao funciona conta ativa; usar regularmente

### **pixbet nao funciona :retrait zebet**

### **Psicólogo: "La compulsividad es clara" en el consumo de azúcar en personas con diabetes tipo 2**

El psicólogo Ashley Gearhardt recuerda a un paciente con diabetes tipo 2 que reconoció que comer donas esponjosas de Krispy Kreme es devastadoramente malas para su salud. A pesar de saber que los donuts podrían empeorar su enfermedad, esto no la detuvo de conducir distancias extra para conseguir una caja de dulces.

"Claramente, está ocurriendo compulsividad", dijo Gearhardt, profesor de la Universidad de Michigan y uno de los creadores de la Escala de Adicción a la Comida de Yale, una herramienta de autorreporte que ayuda a las personas a determinar si están en riesgo de adicción a la comida.

En su opinión, esa incapacidad para controlar un antojo ayuda a hacer el caso de que el azúcar

es adictivo.

#### **Efectos en el estado de ánimo y la adicción**

Añada a los efectos alteradores del estado de ánimo del azúcar a la ecuación. Un anuncio del Super Bowl se ha quedado grabado en la mente de Gearhardt como ningún otro. El anuncio de 2024 presenta al actor Danny Trejo, conocido por su ronquera y varios papeles de tipo duro, blandiendo un hacha y quejándose a los icónicos padres de televisión Carol y Mike Brady en su casa de nivel dividido de la década de 1970. Después de comer una barra de Snickers, se transforma en una sonriente y agradable Marcia, el hijo mayor en la familia ensamblada de Brady. El anuncio es una expresión cultural de algo que Gearhardt cree que es real: que los humanos pueden volverse dependientes del dulce.

"Sabemos que la gente no está comiendo estos alimentos solo por las calorías, sino porque quieren sentir placer. Puedes ver eso en el marketing todo el tiempo. Estás enojado/a? Come un Snickers. Por lo tanto, [el consumo de azúcar] está causando cambios de humor."

### **La idea de la adicción al azúcar**

Desde entonces, la idea de la adicción al azúcar ha ganado impulso, en parte debido a un artículo muy publicitado de 2024 que sugirió que los ratones prefieren el azúcar a la cocaína. Pero un estudio no hace un consenso, y los científicos tienen opiniones divergentes sobre si las personas (o los roedores) pueden volverse dependientes del azúcar.

Lo que no está en duda es que el azúcar afecta nuestro desarrollo y nuestros cerebros. Giles Yeo, profesor de neuroendocrinología molecular en la Unidad de Enfermedades Metabólicas del Medical Research Council en la Universidad de Cambridge en Inglaterra, señala que la leche de los mamíferos contiene la grasa y el azúcar de la lactosa que los bebés necesitan para crecer lo más rápido posible y evitar convertirse en presa. Y sentimos bien cuando consumimos azúcar porque nuestros cerebros la ven como una recompensa.

Pero eso no la hace adictiva, según Margaret Westwater, investigadora postdoctoral en la Universidad de Oxford y la Escuela de Medicina de Yale. Ella llevó a cabo una revisión de investigación científica sobre el azúcar y la adicción en 2024. Ella y sus coautores no encontraron apoyo para la idea de que el consumo de azúcar conduce a comportamientos y angustia de la misma manera que las drogas de abuso.

Author: mka.arq.br Subject: pixbet nao funciona Keywords: pixbet nao funciona Update: 2024/8/3 9:31:54